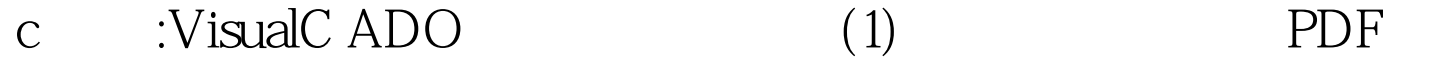

https://www.100test.com/kao\_ti2020/645/2021\_2022\_c\_\_\_E8\_BE\_8 5\_E5\_AF\_BC\_\_c97\_645707.htm ADO Windows ADO OLE DB

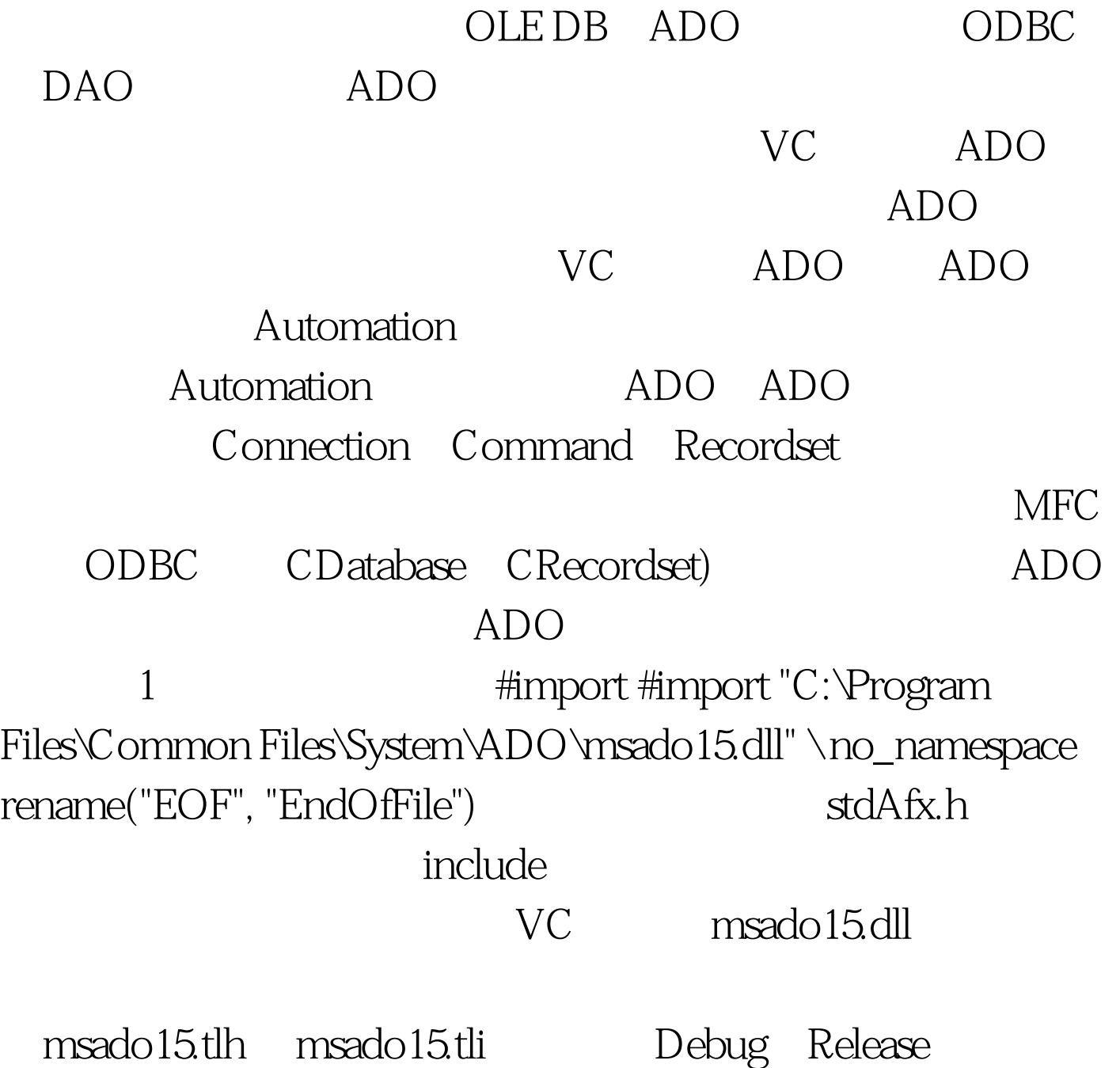

## $ADO$

MFC COleDispatchDriver Automation 2 MFC CIDispatchDriver msado15.dll<br>
COleDispatchDriver  $ADO$  3 COM API CLSID clsid. HRESULT hr = ::CLSIDFromProgID(L"ADODB.Connection", 100Test www.100test.com